## **Calculating the Confidence Intervals Using Bootstrap** a

**Longhai Li Department of Statistics University of Toronto October 28 2004**

<sup>a</sup>Revised on Nov 12 2004

#### **Looking at the Data**

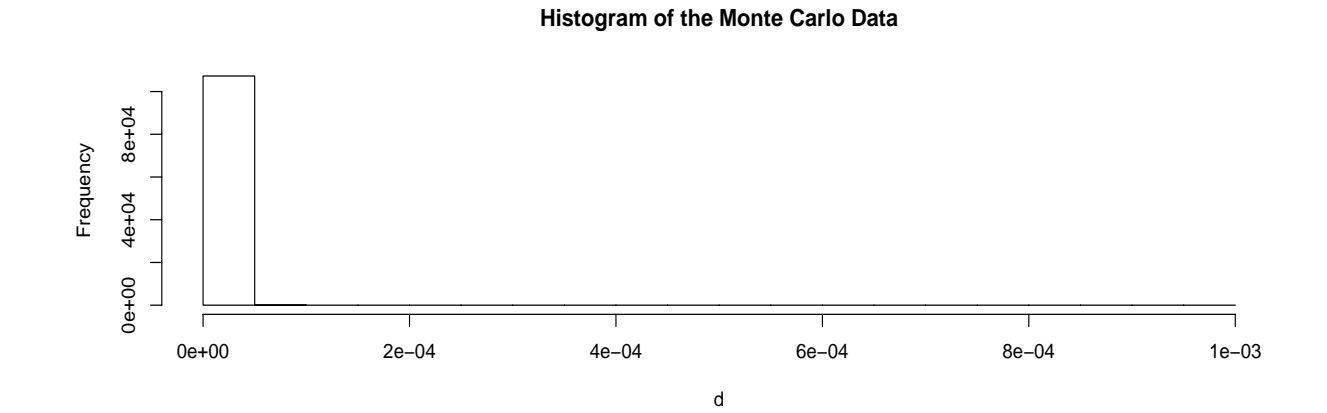

**Histogram of the Monte Carlo Data truncated by 1.0e−6**

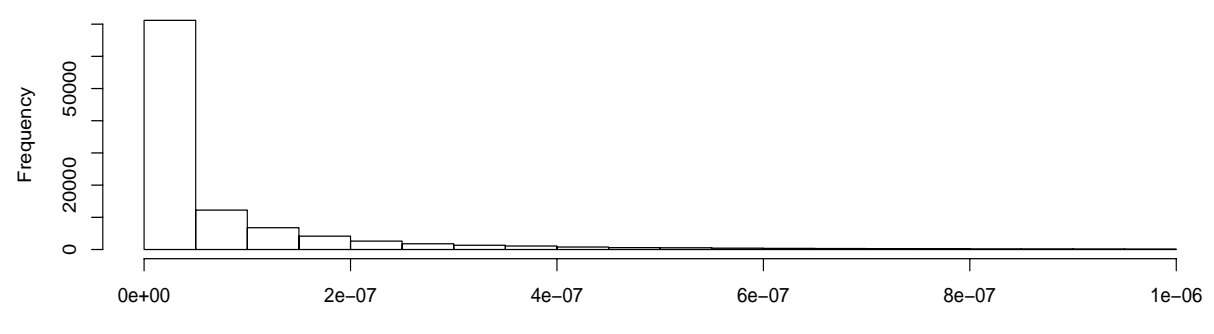

d[d < 1e−06]

#### **Estimation of the Values Interested**

- *•* Mean=1.557816e-07
- *•* 95% Percentile: 4.510736e-07
- *•* 99% Percentile: 1.663400e-06
- *•* Probability that the rate exceeds 1.4e-05: 0.0007828664
- *•* Probability that the rate exceeds 3.0e-4: 9.319838e-06

## **Confidence Intervals**

- *•* To construct the confidence interval of <sup>a</sup> value interested using statistic *T* we need the sampling distributions of *T*.
- *•* Under most circumstances normal distributions are used to approximate the sampling distributions, as justified by CLT.
- *•* For our problems, normal distributions may not good enough since they are distributed asymmetric and may have two modes(referring to the <sup>p</sup>lots <sup>g</sup>iven later).
- *•* Bootstrap is another class of general methods for constructing Confidence Intervals.

#### **Introduction to Bootstrap**

Bootstrap draws samples from the *Empirical Distribution* of data  $\{x_1, x_2, \dots, x_n\}$  to replicate statistic T to obtain its sampling distribution. The *Empirical Distribution* is just a *Uniform* distribution over  $\{x_1, x_2, \dots, x_n\}$ . Therefore Bootstrap is just drawing i.i.d samples from  $\{x_1, x_2, \dots, x_n\}$ . The procedure is illustrated by the following graph.

#### **Graphical Illustration of Bootstrap**

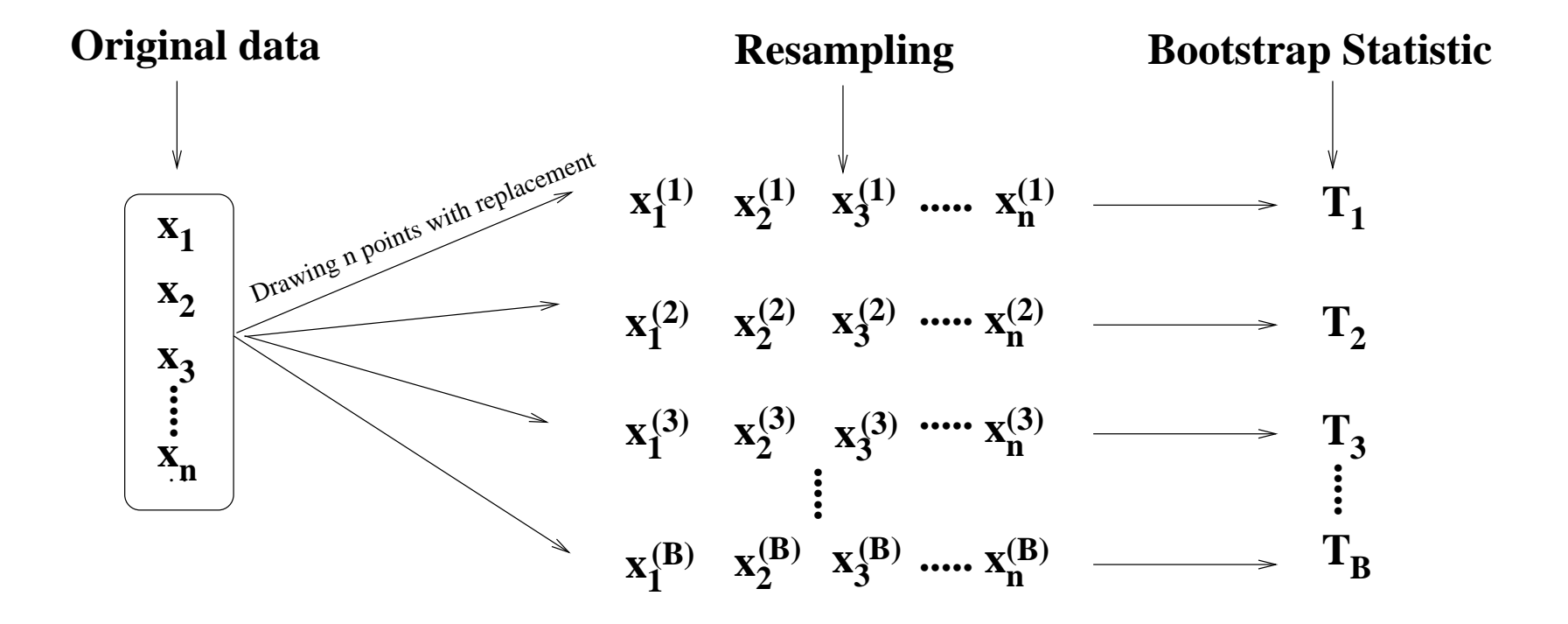

## **Bootstrap Confidence Intervals**

*•* Simple Method

To obtain the 95% Confidence Interval, the simple method is by taking  $2.5\%$  and  $97.5\%$  quantiles of the B replication  $T_1, T_1, \cdots, T_B$  as the lower and upper bound respectively.

*•* More Sophisticated Method

When the distributions are skewed we need do some adjustment. One method which is proved to be reliable is BCa method( BCa stands for *Bias-corrected and accelerated*). For the details <sup>p</sup>lease refer to DiCiccio, T.J. and Efron B. (1996) [2]

#### **Bootstrap Confidence Intervals Given by BCa**

When the distribution of *T* is skewed, we instead use the *q.low* and *q.up* percentiles of the bootstrap replicates of *T* to calculate the lower bound and upper bound of the confidence intervals. Formally, for confidence level 95%,

$$
q.low = \Phi(z_0 + \frac{z_0 + z^{0.025}}{1 - a(z_0 + az^{0.025})})
$$
\n
$$
z_0 + z^{0.975}
$$
\n(1)

$$
q.up = \Phi(z_0 + \frac{z_0 + z}{1 - a(z_0 + az^{0.975})})
$$
\n(2)

where  $z^{\alpha}$  is the  $\alpha$  quantile of standard normal distribution,  $z_0$  and  $a$  , namely *bias-correction* and *alleleration*, are two parameters to be estimated, by (2.8) and (6.6) in DiCiccio and Efron[2].

### **Confidence Interval of the** *Average*

The <sup>p</sup>lot of 10,000 replicates of the sample *average*:

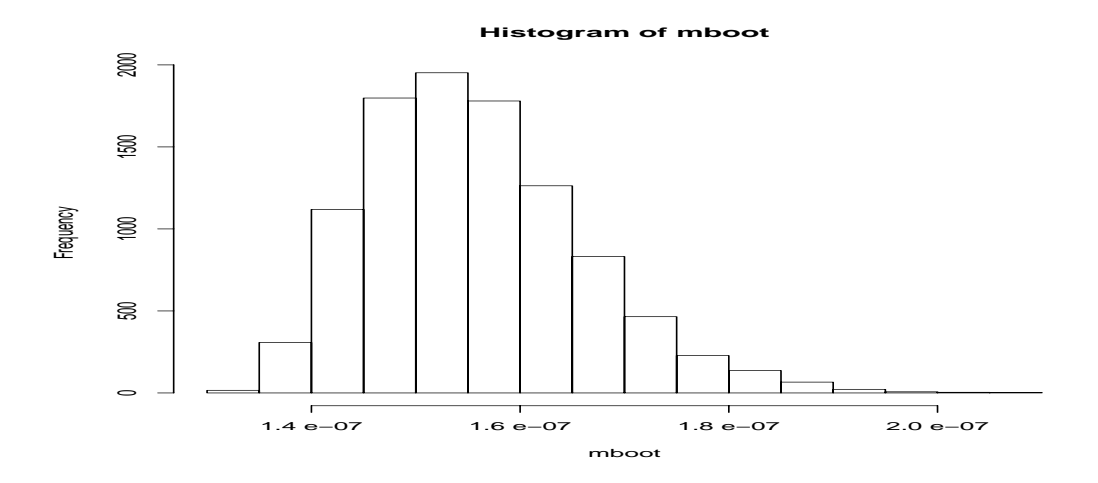

The 95% confidence interval of the *Average* calculated by BCa is:

3*.*196408% 99*.*32855% 1*.*399666 *e −* 07 1*.*871455 *e −* 07

where <sup>3</sup>*.*196408% and <sup>99</sup>*.*32855% is the *q.low* and *q.up* <sup>g</sup>iven by (1) and (2), similarly for other C.I.s given henceforth.

### **Confidence Interval of 95% Percentile**

The <sup>p</sup>lot of 10,000 bootstrap replicates of the 95% sample quantile:

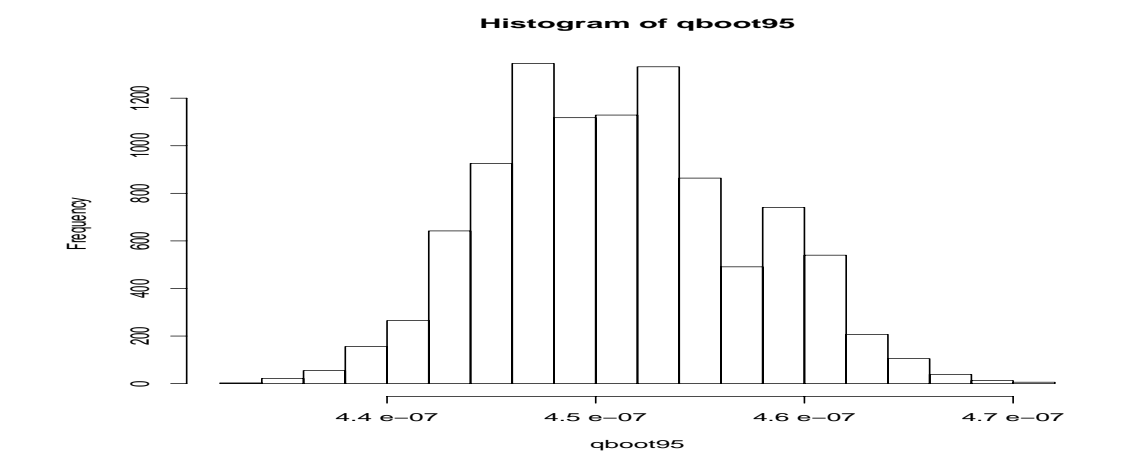

95% Confidence Interval:

2*.*381881% 97*.*41008% 4*.*400038 *e −* 07 4*.*626755 *e −* 07

### **Confidence Interval of 99% Percentile**

The <sup>p</sup>lot of 10,000 bootstrap replicates of the 99% sample quantile:

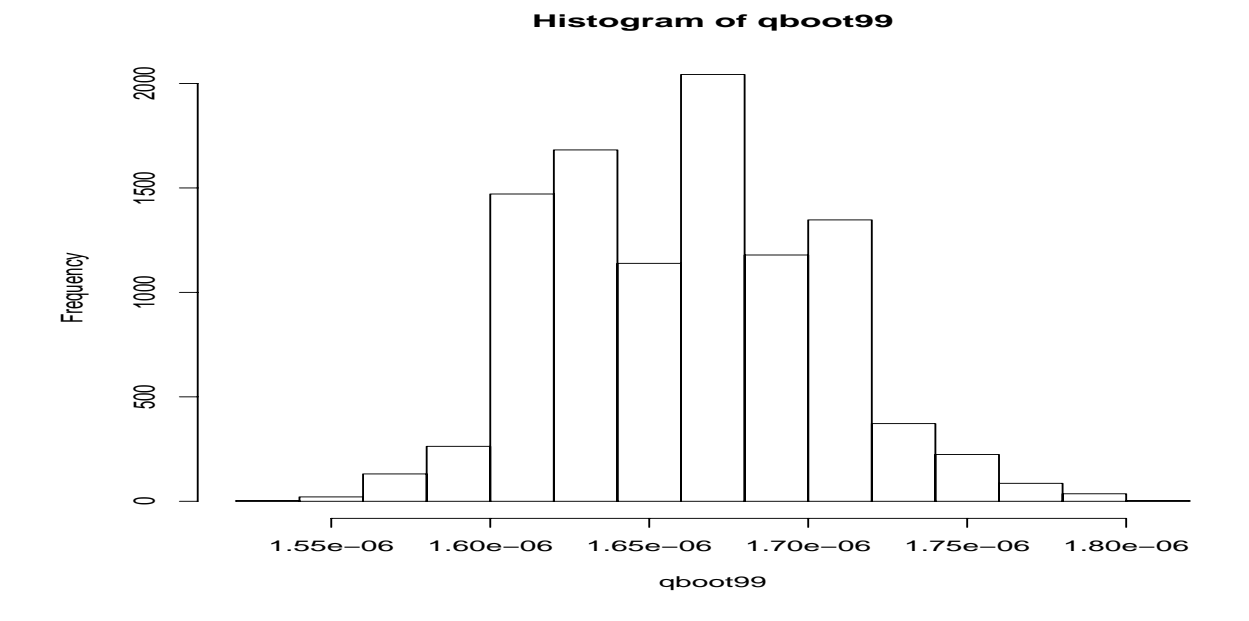

95% Confidence Interval:

2*.*514489% 97*.*59096%  $1.589317e - 06$   $1.751419e - 06$ 

# **Confidence Interval of the probability that the rate exceeds 1.4E-5**

The plot:

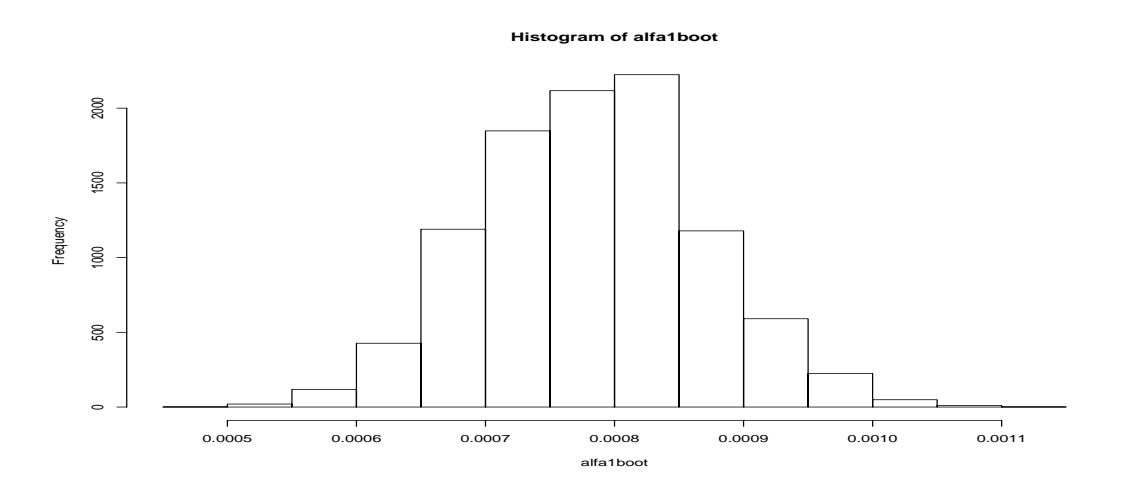

95% Confidence Interval:

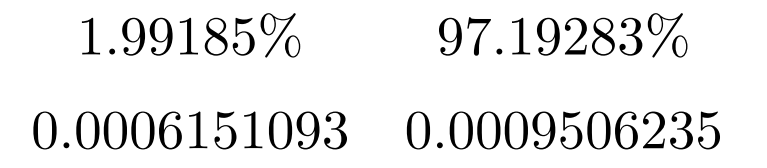

# **Confidence Interval of the probability that the rate exceeds 3E-4**

The plot:

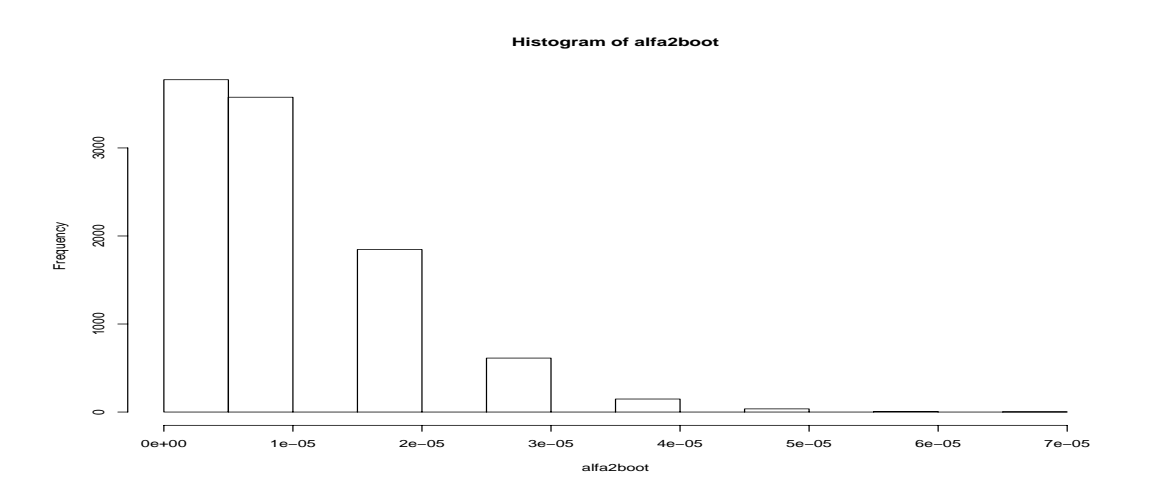

95% Confidence Interval:

0*.*3888835% 93*.*23166%  $0.000000e + 00 \quad 2.795951e - 05$ 

#### **Summary of Results**

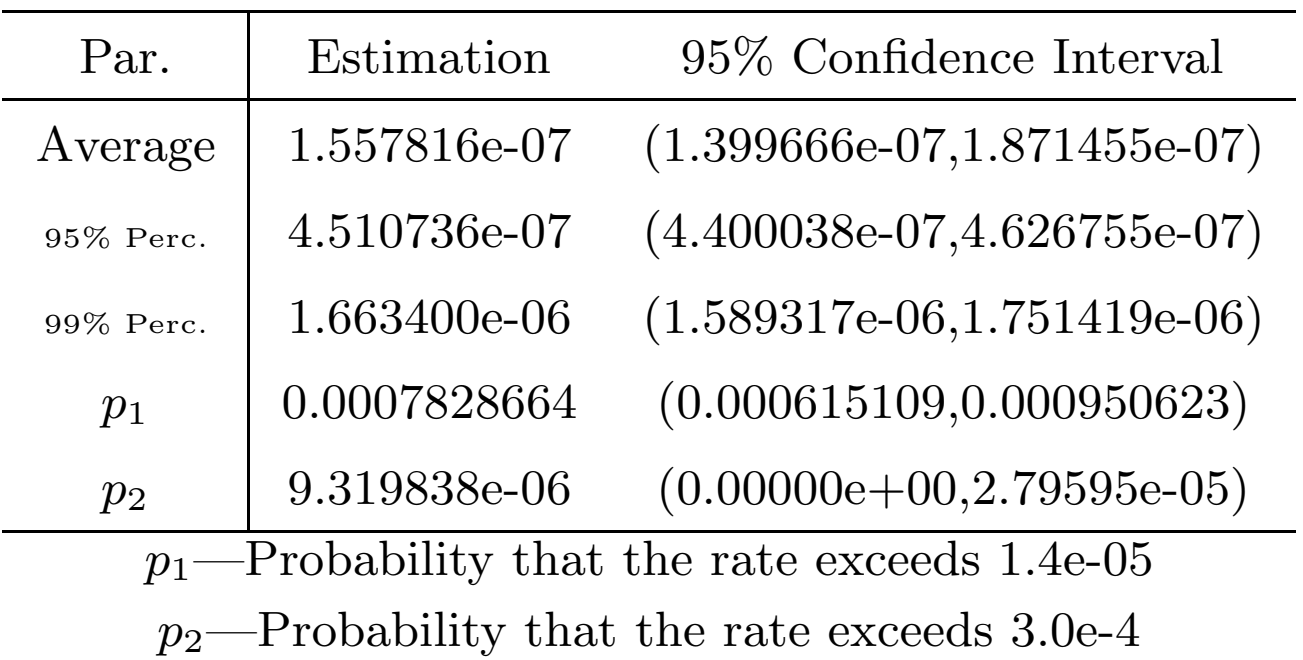

#### *Reference*

[1] Davison, A.C. and Hinkley, D.V. (1997) Bootstrap Methods and Their Application, Chapter 5. Cambridge University Press.

[2] DiCiccio, T.J. and Efron B. (1996) Bootstrap confidence intervals (with Discussion). Statistical Science, 11, 189-228.

[3] Efron, B. (1987) Better bootstrap confidence intervals (with Discussion). Journal of the American Statistical Association, 82, 171-200.